# *Bricon*

## **<sup>P</sup>řidávání nově načipováných holubů do daného závodu.**

OK

OK.

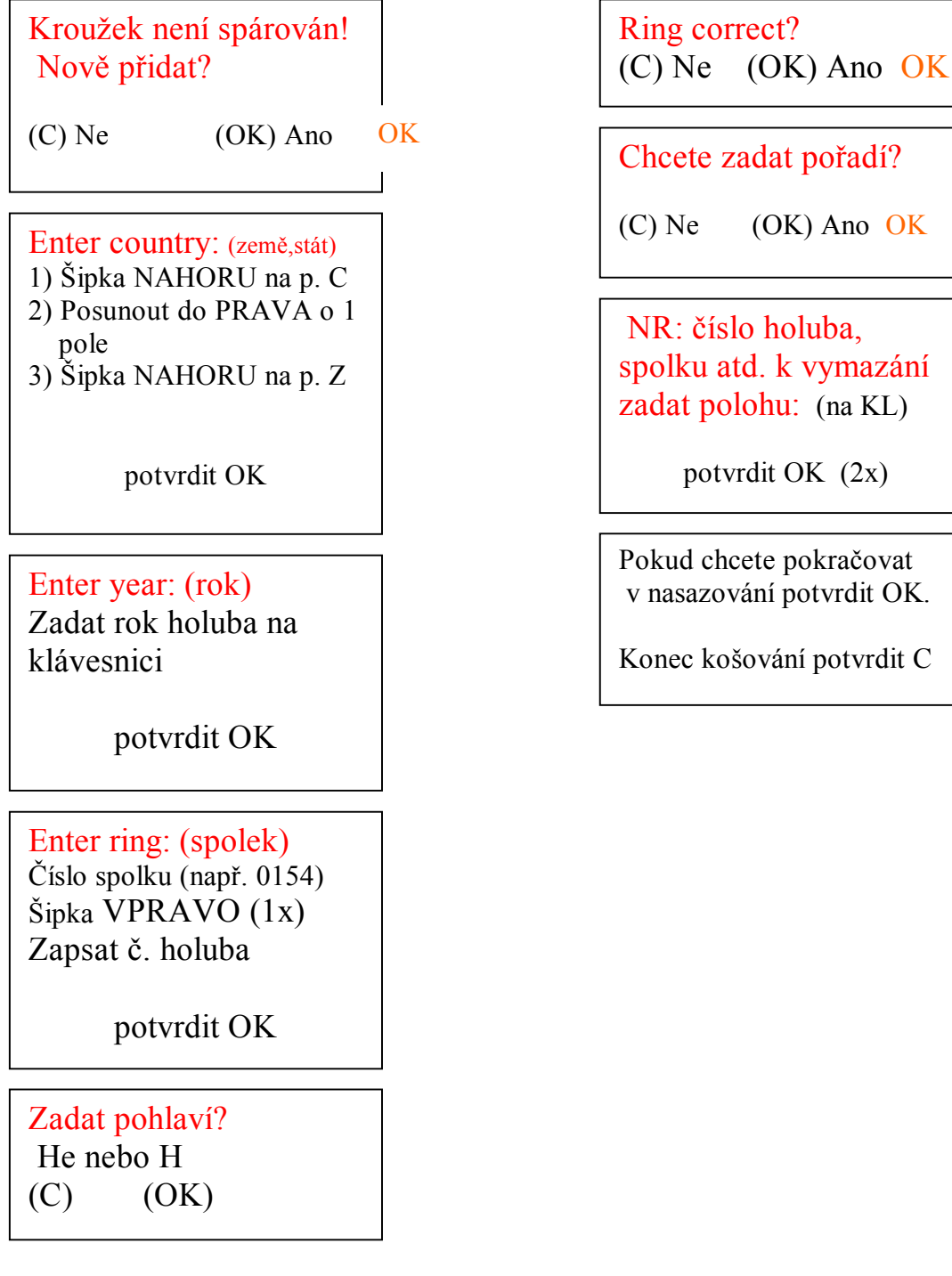

### KOŠOVÁNÍ VYHODNOCENÍ ZÁVODU

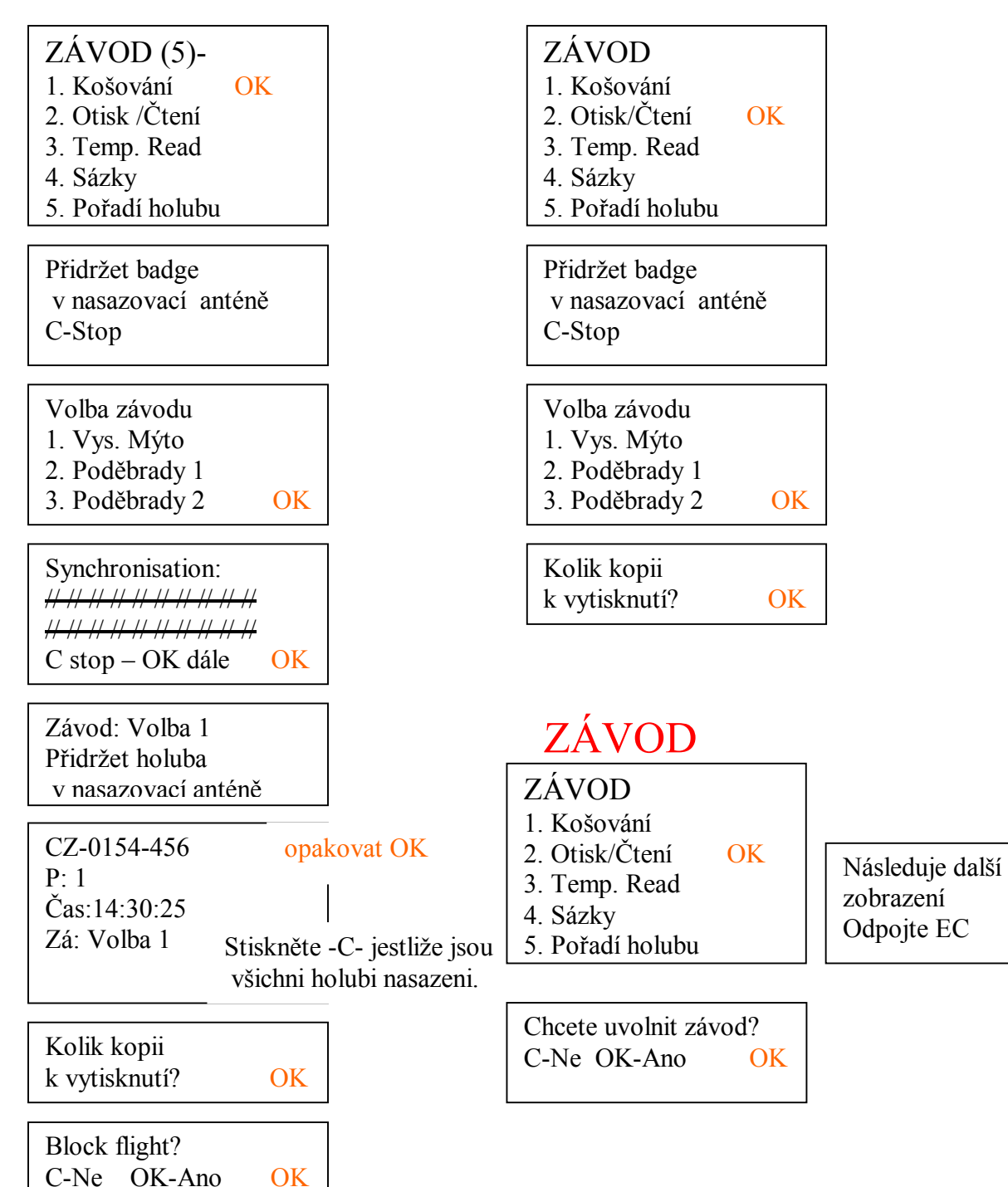

#### Zadání řádku na KL Přehled páru

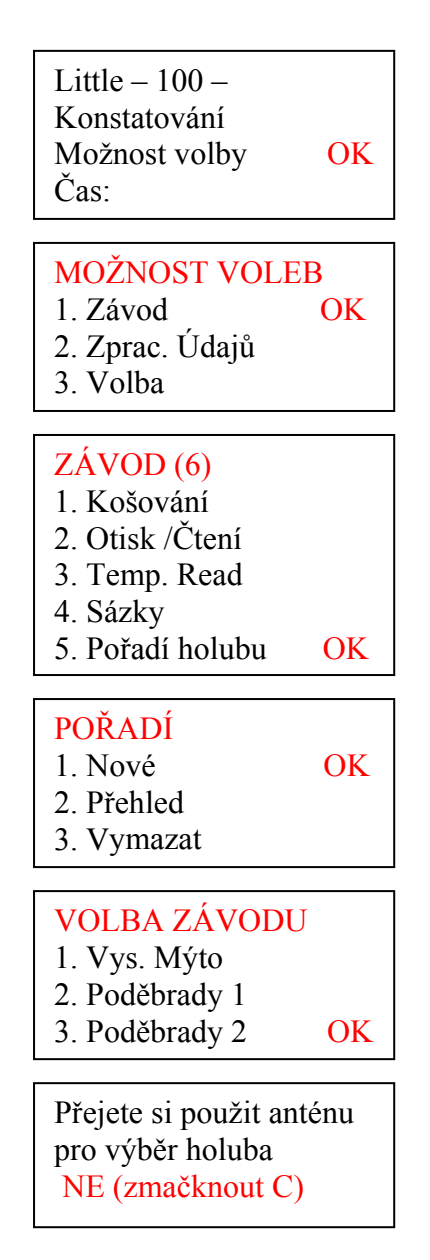

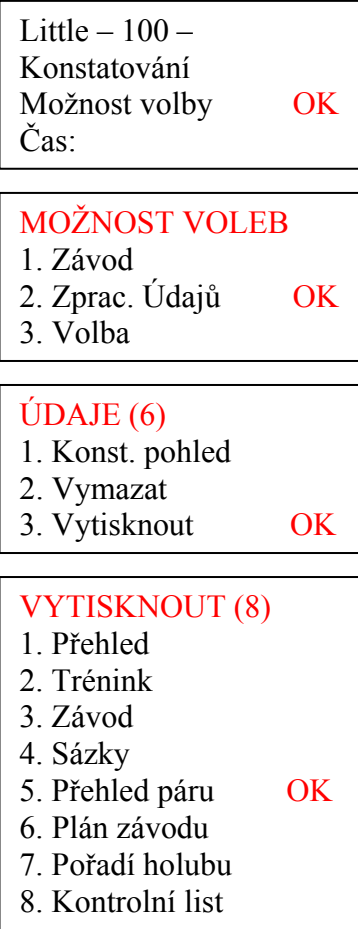